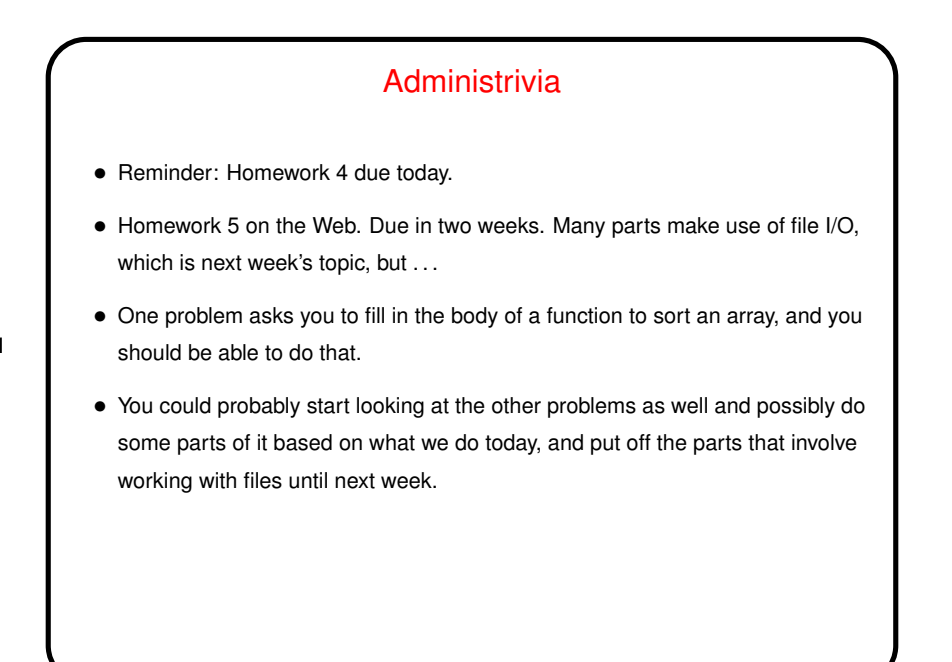

**Slide 1**

## Minor C Programming Tip

• In some of the sample programs, main () returns EXIT\_SUCCESS or EXIT\_FAILURE. These are constants defined in stdlib.h and somewhat more guaranteed to be more portable than 0 or 1 (not to mention that they make it clearer what's being done?).

**Slide 2**

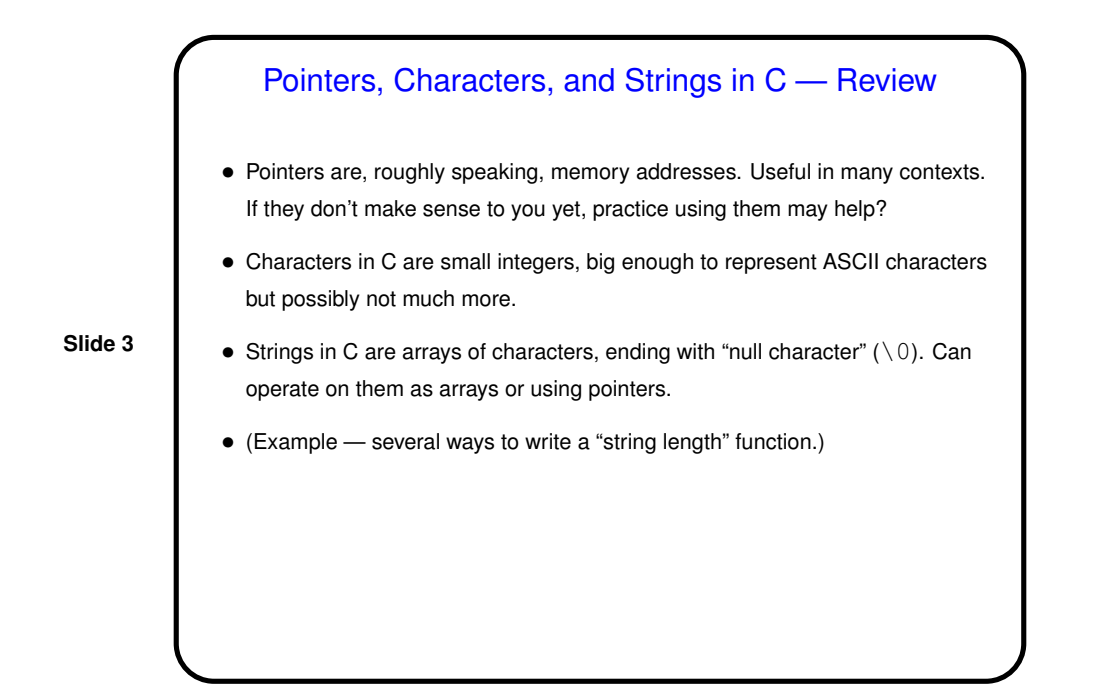

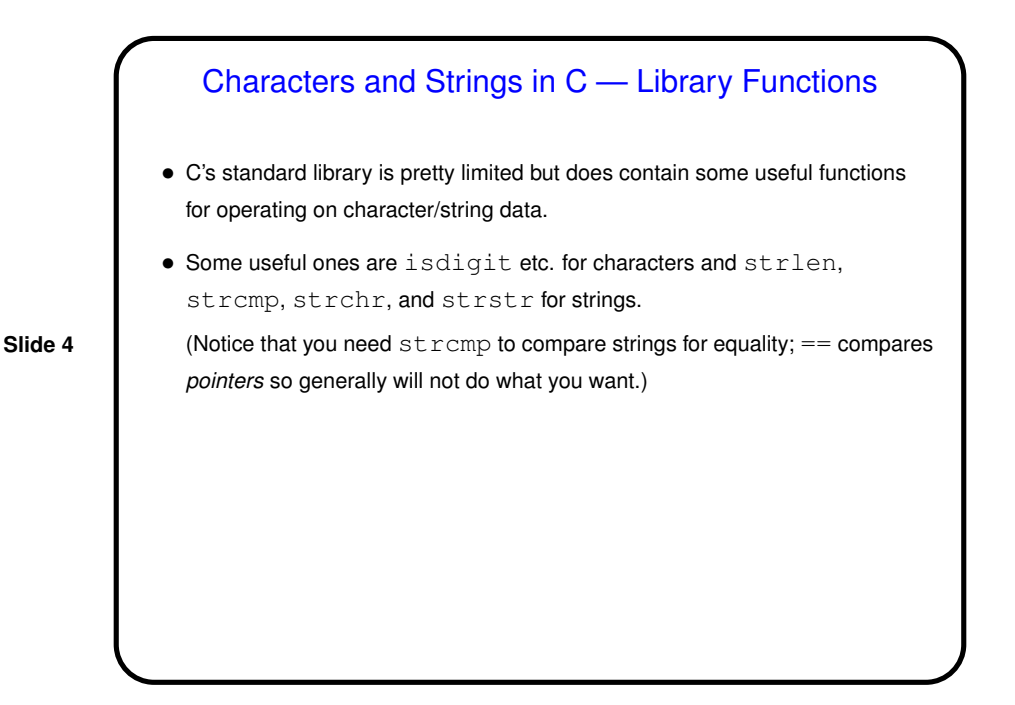

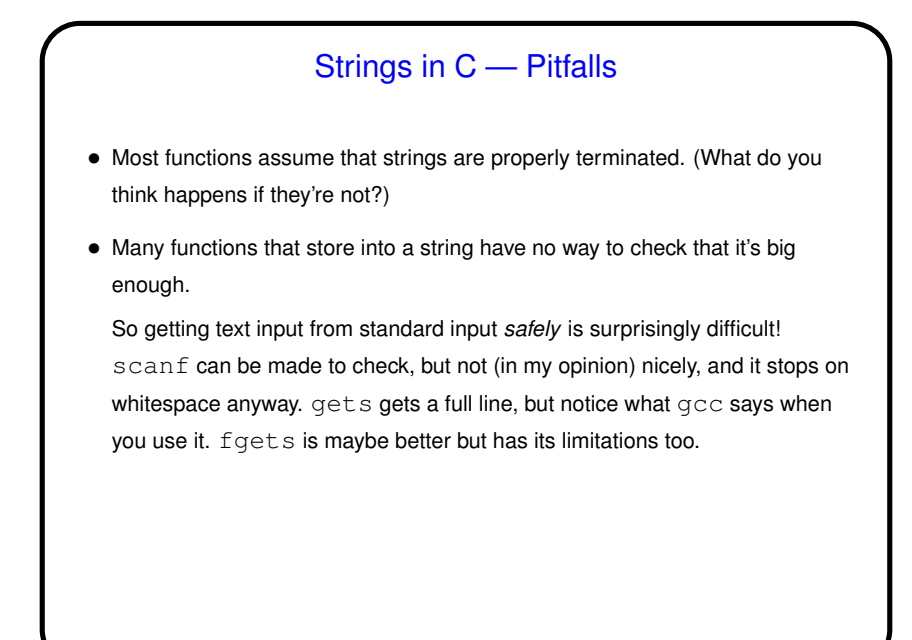

**Slide 5**

## Another Way to Get Input — Command-Line Arguments

• Now that we know about arrays, pointers, and text strings, we can talk about command-line arguments. What are they? text that comes after the name of the program on the command line (e.g., when you write  $\texttt{gcc -Wall}$ myprogram.c, there are are two command-line arguments), possibly modified by the shell (e.g., for filename wildcards).

**Slide 6**

• Most programming languages provide a way to access this text, often via some sort of argument to the main function/method.

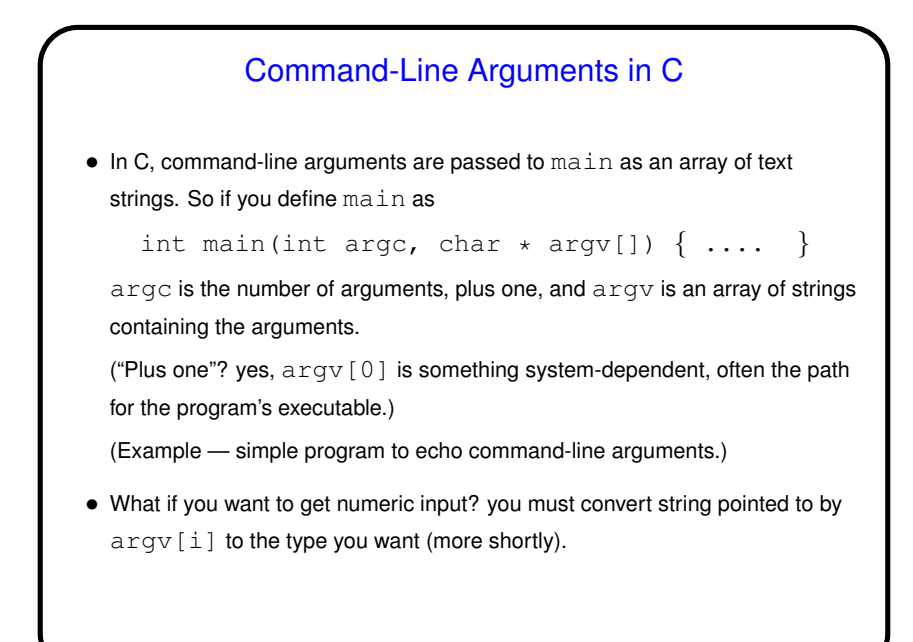

**Slide 7**

## • Be aware that most UNIX shells do some preliminary parsing and conversion of what you type — e.g., splitting it up into "words", expanding wildcards, etc., etc. • If you don't want that — enclose in quotation marks or use escape character (backslash).

Command-Line Arguments and UNIX Shells

**Slide 8**

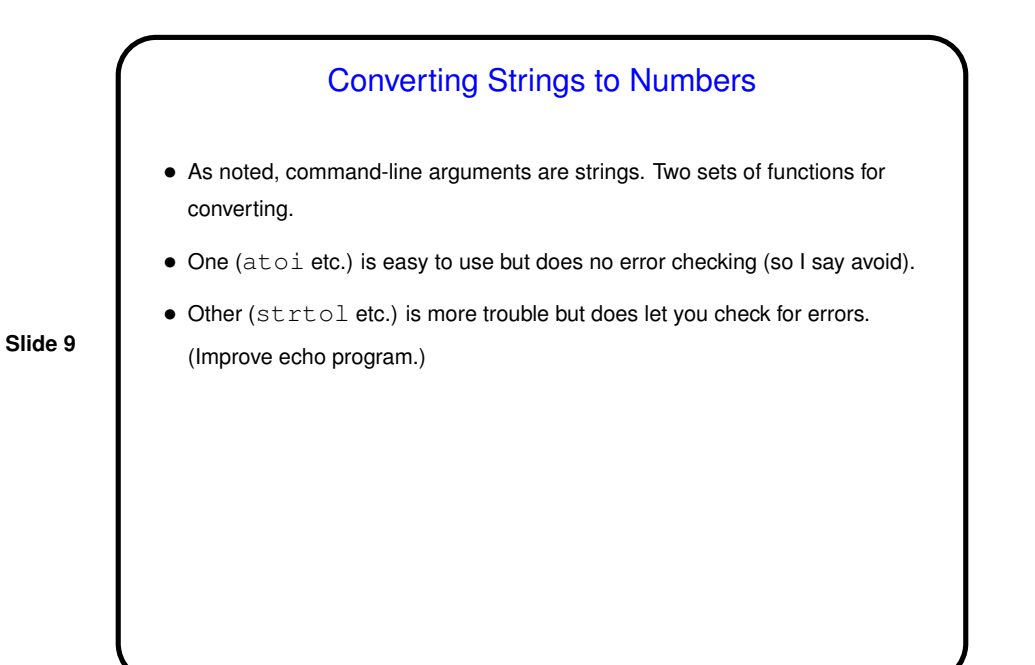

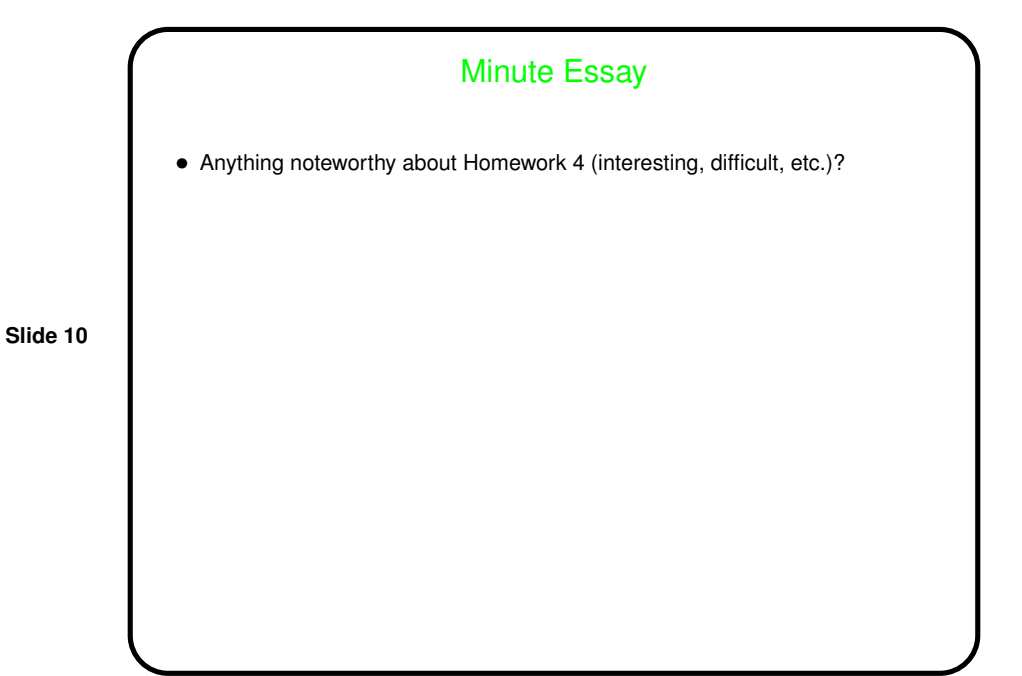